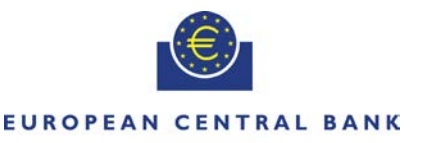

**EIIROSYSTEM** 

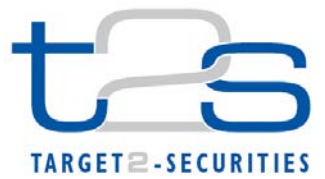

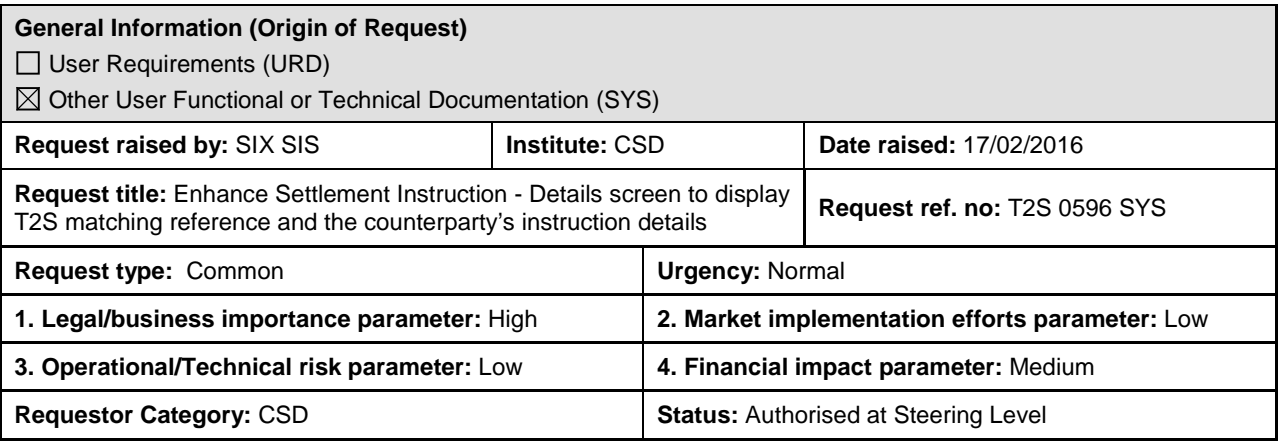

# **Reason for change and expected benefits/business motivation:**

The daily operating schedule of T2S and the CSD application (or DCP application) may not be in broad synchronisation in case of any serious issue with T2S or with a CSD (or DCP) application. At times this may conflict with various deadlines in both applications and particularly when end of day must take place in either application.

The messages from CSD/DCP to T2S and from T2S to CSD/DCP may be waiting at either of the application and/or with Network Service Provider. In STP situation, these messages are typically processed in one application but not the other so status differs in T2S and CSD/DCP application for same settlement instruction due to pending processing at the application which has an interruption.

When such an event takes place, there are considerable queries with CSD from their ICPs. CSD customer support and operational staff relies on T2S GUI to answer client questions on status of their individual settlement instructions in T2S. The manual work load is considerable on such events.

Apart from response time (which is a separate problem by itself), there are issues while getting the data needed from T2S. The requirement raised is based on a very practical experience within SIX SIS. However any CSD or DCP which may have similar incident will pass through same difficulties and thus there is a strong business/community need to make T2S GUI adequate to cope up in such situations.

**\_\_\_\_\_\_\_\_\_\_\_\_\_\_\_\_\_\_\_\_\_\_\_\_\_\_\_\_\_\_\_\_\_\_\_\_\_\_\_\_\_\_\_\_\_\_\_\_\_\_\_\_\_\_\_\_\_\_\_\_\_\_\_\_\_\_\_\_\_\_\_\_\_\_\_\_\_\_\_\_\_\_\_\_\_\_\_\_\_\_\_\_\_\_\_**

### **Description of requested change:**

The Settlement Instruction- Detail Screen should display the T2S Matching Reference. In case of an unmatched settlement instruction, the attribute could display "Unmatched" or spaces. The attribute could be placed across existing location for attribute T2S Reference or any suitable place.

An action button- "Matched Instruction" should be added to the Settlement Instruction- Detail Screen. The action button could be placed alongside other action buttons or any suitable place. The users should be able to access the corresponding matched settlement instruction on clicking this action button. The navigation should move to the Settlement Instruction- Detail Screen with the details of the matching instruction. Only the users with sufficient privileges would be able to access this functionality.

For unmatched instructions the action button- "Matched Instruction" should be greyed out.

T2S Matching Reference should be added as an optional selection criterion in the Settlement Instructions - Search/List Screen to display settlement instruction details.

**\_\_\_\_\_\_\_\_\_\_\_\_\_\_\_\_\_\_\_\_\_\_\_\_\_\_\_\_\_\_\_\_\_\_\_\_\_\_\_\_\_\_\_\_\_\_\_\_\_\_\_\_\_\_\_\_\_\_\_\_\_\_\_\_\_\_\_\_\_\_\_\_\_\_\_\_\_\_\_\_\_\_\_\_\_\_\_\_\_\_\_\_\_\_\_**

### **Submitted annexes / related documents:**

Request related Screen shots T2S GUI.

**Proposed wording for the Change request:**

## **High level description of Impact:**

#### **Outcome/Decisions:**

**\*** CRG meeting of 10 March 2016: The CRG decided to put the Change Request on hold for T2S Release 2 potentially

\_\_\_\_\_\_\_\_\_\_\_\_\_\_\_\_\_\_\_\_\_\_\_\_\_\_\_\_\_\_\_\_\_\_\_\_\_\_\_\_\_\_\_\_\_\_\_\_\_\_\_\_\_\_\_\_\_\_\_\_\_\_\_\_\_\_\_\_\_\_\_\_\_\_\_\_\_\_\_\_\_\_\_\_\_\_\_\_\_\_\_\_\_\_\_

**\_\_\_\_\_\_\_\_\_\_\_\_\_\_\_\_\_\_\_\_\_\_\_\_\_\_\_\_\_\_\_\_\_\_\_\_\_\_\_\_\_\_\_\_\_\_\_\_\_\_\_\_\_\_\_\_\_\_\_\_\_\_\_\_\_\_\_\_\_\_\_\_\_\_\_\_\_\_\_\_\_\_\_\_\_\_\_\_\_\_\_\_\_\_\_**

\_\_\_\_\_\_\_\_\_\_\_\_\_\_\_\_\_\_\_\_\_\_\_\_\_\_\_\_\_\_\_\_\_\_\_\_\_\_\_\_\_\_\_\_\_\_\_\_\_\_\_\_\_\_\_\_\_\_\_\_\_\_\_\_\_\_\_\_\_\_\_\_\_\_\_\_\_\_\_\_\_\_\_\_\_\_\_\_\_\_\_\_\_\_\_

**\*** CRG meeting of 6/7 July 2016: The CRG agreed to update the Change Request to request a 'button' solution for the references of the counterpart. The CRG recommended the Change Request for preliminary assessment.

\* CRG meeting of 06 September 2016: The CRG took note of the T2S functionalities/modules impacted by the Change Request following the 4CB preliminary assessment and that the requestor of the Change Request indicated that a LTSI adjustment was not required as the T2S matching reference and the counterparty's instruction details were required only for production data.

\* CRG meeting 27 November 2019: The CRG agreed to recommend CR-596 for authorisation by the T2S Steering Level.

\* AMI-SeCo on 6 December 2019: The AMI-SeCo concluded to agree to the recommendation of the CRG to propose the CR for CSD/NECSD authorisation.

\* CSG on 13 December 2019: The CSG authorised the CR.

\* NECSG on 13 December 2019: The NECSG authorised the CR.

\* MIB on 19 December 2019: The MIB authorised CR-596.

# **Preliminary assessment:**

• Impacted functionality/module: U2A, LTSI.

• No further functional, technical and risk related issues have been identified beyond the elements already described in the Change Request.